#### View in Browser

# Public Health Reporting LISTSERV

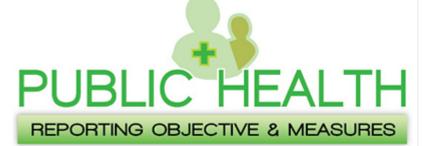

February 4, 2020

# Have you registered in MURPH?

Eligible Providers must register their intent to submit data to the appropriate Public Health registries before or within 60 days from the start of their EHR Reporting Period.

Eligible Providers who previously registered with MURPH and need to make any changes, must update their existing MURPH Registration rather than start a new registration.

## **MURPH Access Instructions**

- Navigate to the Health Commerce System (HCS)
- Login with your User ID and Password
- Click on "My Content" in the top navigation bar
- Click on "All Applications" and then the letter "M"
- Click on "Meaningful Use Registration for Public Health"

Questions? Please contact: NY Medicaid EHR Incentive Program Support Team Phone: 1-877-646-5410 Option 3 E-mail: <u>MUPublicHealthHelp@health.ny.gov</u>

# **MURPH Resources**

### **Eligible Professionals**

- <u>User Guide</u>
- <u>Video Guide</u>

## **Eligible Hospitals**

- User Guide
- <u>Video Guide</u>

## **Audit Report Card**

- User Guide
- <u>Video Guide</u>

MURPH Onboarding Status Quick Reference Guide

The purpose of this LISTSERV is to offer providers, vendors, and other subscribers the opportunity to receive notifications regarding the EHR Incentive Program Public Health Reporting Objective. These email notifications are provided as a free service to subscribers and the notifications will contain information on the Medicare and Medicaid EHR Incentive Programs. This includes information on updates, changes, and initiatives that may impact the provider community.

### **Unsubscribe**

877-646-5410 Option 3 <u>MUPublicHealthHELP@health.ny.gov</u> <u>http://www.health.ny.gov/ehr/publichealth/</u>

This notification serves as an informational reference for providers participating in the NY Medicaid or Medicare EHR Incentive Programs. Although reasonable effort has been made to ensure the accuracy of the information within this document at the time of posting, it is the responsibility of each provider to comply with the current policies and requirements of the program. To unsubscribe from PUBLIC\_HEALTH-L, send email to: PUBLIC\_HEALTH-L-signoff-request@listserv.health.state.ny.us